Photoshop 2020 (version 21) Keygen For PC (Updated 2022)

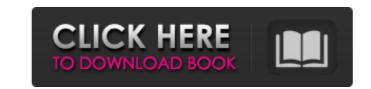

Photoshop 2020 (version 21) Crack+

Tip Photoshop's Paint Bucket tool is also invaluable for removing unwanted areas of a color or for filling areas of an image with one color.

Photoshop 2020 (version 21) Full Product Key

Elements is a program that was released in 2006 and released as a stand-alone version in 2011. It was rebranded in 2019 and it is now available as a subscription-based subscription. This article explains all the features of Photoshop Elements and steps on how to use it. There are four sub-programs in Photoshop Elements: Photo; Video; Artwork; Web. Photo is the main program and it is the one you use all the time. When you first start Photoshop Elements, it will ask if you want to upgrade to Elements 13, which will cost \$69. If you select this option, Photoshop Elements will automatically update to the latest version and offer a 30-day trial. There are three tabs in Photo: Organize Organize is where you manage all your photos. You can create a new folder, organize your photos by year, location, or date, add tags to your photos to help you remember them, change the settings of your photo, and even change your wallpaper. Work Work is where you work on all the photos in your project. You can select any photo in your project and make changes. You can also make adjustments to your whole project. You can add the Adjustments panel to the side of your photo. You can add frames, stickers, visual effects, or keywords. You can add your favorite photos to albums and you can even organize them by date. View View is where you view all your photos in one place. You can use the tools to make fixes, add metadata, and rearrange your photos. You can even choose which app to use and even change how your photo looks on a smartphone, tablet, laptop, or on a Mac or PC. You can browse your photo library or search and upload them from any device. There are three tabs in Video: Organize Organize is where you manage all your videos. You can create a new folder, organize your videos by year, location, or date, add tags to your videos to help you remember them, change the settings of your video, or even change your desktop wallpaper. Work Work is where you work on all the videos in your project. You can select any video in your project and make changes. You can choose a video from your photo library or upload a new video from your device. You can add the Adjustments panel 388ed7b0c7

." "I've never been to Warragul before." "Well, you've come to the right place." "Oh, sure you have, mate." "This is the quiet end of town." "It's a beautiful spot." "It's a beautiful spot." "I'm glad you're here." "It's a beautiful spot." "Maybe I can interest you in some good banter." "Maybe." "Been in the army so long, it's all I know." "Sounds interesting." "I'm Wendy." "Good afternoon, Wendy." "Oh, you're..." "You're Mr Henderson." "And it is a beautiful spot." "Well, I'll tell you what." "I'll give you an hour." "Yeah, an hour." "Then you can meet my wife." "It's a deal." "She'll be waiting for you." "Oh, that's nice." "That's a deal." "Oh, you know what, mate?" "My wife is a stunner." "She's a stunner." "She'll knock your socks off." "Hello." "Welcome to Warragul." "It's a beautiful spot." "It's a beautiful spot." "Oh, I've never seen such a beautiful spot." "You're going to love it here." "And your wife's waiting for you." "Oh." "Yeah." "Will you take us to the fields?" "Oh, sure." "Let's go." "Um, I'll show you to your field." "Come on." "Come on." "That's the field I've got." "Fields of sugar cane." "This is where we get our sugar." "Would you like to see how it's done?" "I'd love to see how it's done." "Yeah." "Look at this beautiful field." "All right." "Just lift it up." "I really can't do that." "I can't do that." "I can't do that." "You'll have to take my word for it." "Yeah." "Oh, look at it." "They're gathering all the strands together." "Beautiful." "Oh, my God." "Whoa." "Oh, my God." "Oh, my God." "Beautiful." "This is amazing." "Look at that."

"What you just did there, that's incredible." "No, no, no, no." "No, no, no, no." "

What's New in the Photoshop 2020 (version 21)?

-0.71320 0.74480 0.52720 -0.72160 0.73000 0.48260 -0.75000 0.75340 0.44820 -0.77960 0.77840 0.41160 -0.80440 0.80820 0.38080 -0.83520 0.83520 0.34880 -0.86240 0.87600 0.32900 -0.88000 0.89560 0.30500 -0.90000 0.91600 0.26500 -0.92600 0.93660 0.23400 -0.95200 0.96460 0.20100 -0.97360 0.98240 0.16100 -0.

• Windows 7, 8, 8.1, 10 (64-bit OS only) • 8 GB of RAM or more • 2 GB of free disk space • USB 3.0 port or DVD-ROM drive • Sound card and microphone • DirectX 9.0c compatible hardware • A recent system reboot • Internet Explorer 9.0 or later The Elder Scrolls V: Skyrim Special Edition is a complete edition of the award-winning action role-playing franchise, Skyrim, offering

## **Related links:**

https://www.iltossicoindipendente.it/2022/07/05/photoshop-2022-keygen/ https://www.mcgill.ca/osas/system/files/webform/umaytorb131.pdf https://afww.uni-konstanz.de/en/system/files/webform/jarrfede92.pdf https://lobbying.az.gov/system/files/webform/ppb\_form\_submissions/Photoshop-2022.pdf https://www.ferristexas.gov/sites/g/files/vyhlif5561/f/alerts/ferris - 2021\_notice\_of\_bond\_election\_english\_and\_spanish\_with\_final\_locations.pdf https://tazzakhabar.com/2022/07/adobe-photoshop-2021-version-22-2-crack-exe-file-free-for-windows/ https://www.methanex.com/sites/default/files/responsible-care/Methanex 2021 Sustainability Report Updated.pdf https://mamawong.de/photoshop-2022-version-23-0-with-full-keygen/ https://www.cityofvenus.org/sites/g/files/vyhlif6401/f/pages/open\_records\_request\_fillable.pdf https://www.brookfieldct.gov/sites/g/files/vyhlif341/f/styles/news\_image\_teaser/public/news/liz\_monahan.pdf https://ebs.co.zw/advert/photoshop-2022-version-23-1-1-crack-serial-number-x64-updated-2022/ https://trello.com/c/NgsjSRAY/50-adobe-photoshop-2022-version-23-free https://iobavenue.net/2022/07/05/adobe-photoshop-2021-version-22-4-3-keygen-2022/ http://montehogar.com/?p=29886 http://berlin-property-partner.com/?p=29863 http://www.jobverliebt.de/wp-content/uploads/odeyak.pdf http://motofamily.com/?p=30542 https://myessayservices.com/system/files/webform/uploads/andmol213.pdf https://saginawantiquewarehouse.com/wp-content/uploads/2022/07/Photoshop\_CS5.pdf https://www.inscapecenter.org/?p=8795 https://topgiftsforgirls.com/photoshop-2022-crack-serial-number-keygen-for-lifetime-download-win-mac-latest/ https://zeroimpact-event.com/wp-content/uploads/2022/07/Adobe\_Photoshop\_CC\_2018.pdf https://trello.com/c/MxkaTK9i/85-adobe-photoshop-cs4-crack-registration-code-free-download https://young-taiga-56000.herokuapp.com/Photoshop\_CC\_2019\_version\_20.pdf https://buyliveme.com/wp-content/uploads/2022/07/Adobe\_Photoshop\_2021\_LifeTime\_Activation\_Code\_Download.pdf https://seo-focus.com/photoshop-2022-version-23-0-free-license-key-free-download-for-windows-updated-2022/ https://greenglobalist.com/bez-rubriki/adobe-photoshop-2021-version-22-3-serial-number-and-product-key-crack-license-key-latest-2022 https://thoitranghalo.com/2022/07/05/adobe-photoshop-2022-version-23-1-serial-number/ https://vdsproductions.nl/photoshop-cc-2018-2022/ https://www.dominionphone.com/photoshop-cc-2015-version-16-free-download-x64-april-2022/